#### Министерство образования и науки РТ ГАПОУ «Казанский радиомеханический колледж

Утверждаю Рассмотрено **директора** по УР на заседании ПЦК  $O<sub>1</sub>$  $20 \angle \ell_0 r$ Н.А. Коклюгина Протокол № 1 от «  $20Zr$ Председатель ПЦК

**Комплект контрольно-оценочных средств по учебной дисциплине**

ОП 01 «Инженерная графика»

код и наименование

основной профессиональной образовательной программы (ОПОП) по ППССЗ

11.02.01 Радиоаппаратостроение

код и наименование

базовой подготовки

базовой или углубленной (выбрать для ППССЗ)

Казань, 2020г

Комплект контрольно-оценочных средств по дисциплине ОП 01 «Инженерная графика» разработан на основе Федерального государственного образовательного стандарта по ППССЗ по специальности 11.02.01 «Радиоаппаратостроение» (базовой подготовки).

Разработчики:

# ГАПОУ КРМК преподаватель Прусова Н.Г.

\_\_\_\_\_\_\_\_\_\_\_\_\_\_\_\_\_\_\_ \_\_\_\_\_\_\_\_\_\_\_\_\_\_\_\_\_\_ \_\_\_\_\_\_\_\_\_\_\_\_\_\_\_\_\_\_\_\_\_\_\_\_ (место работы) (занимаемая должность) (инициалы, фамилия)

# **СОДЕРЖАНИЕ**

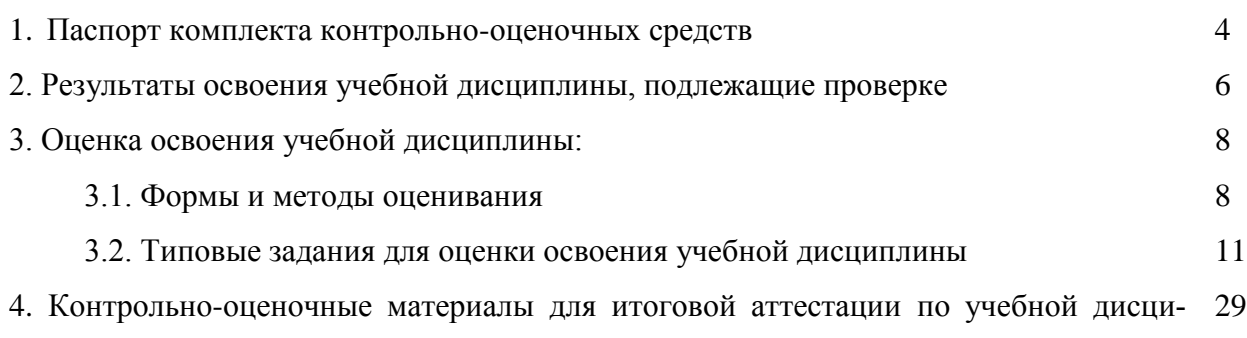

плине

# **1. Паспорт комплекта контрольно-оценочных средств**

В результате освоения учебной дисциплины ОП 01 «Инженерная графика» обучающийся должен обладать предусмотренными ФГОС по ППССЗ 11.02.01 Радиоаппаратостроение базовый уровень подготовки программы следующими умениями, знаниями, которые формируют профессиональную компетенцию, и общими компетенциями:

У 1. Пользоваться Единой системой конструкторской документации (далее - ЕСКД), ГО-СТами, технической документацией и справочной литературой.

У 2. Читать техническую и технологическую документацию.

У 3. Оформлять технологическую и другую техническую документацию в соответствии с требованиями ГОСТ.

З 1. Основные правила построения чертежей и схем.

З 2. Способы графического представления пространственных образов.

З 3. Основные положения разработки и оформления конструкторской, технологической и другой нормативной документации.

ОК 1. Понимать сущность и социальную значимость своей будущей профессии, проявлять к ней устойчивый интерес.

ОК 2. Организовывать собственную деятельность, выбирать типовые методы и способы выполнения профессиональных задач, оценивать их эффективность и качество.

ОК 3. Принимать решения в стандартных и нестандартных ситуациях и нести за них ответственность.

ОК 4. Осуществлять поиск и использование информации, необходимой для эффективного выполнения профессиональных задач, профессионального и личностного развития.

ОК 5. Использовать информационно-коммуникационные технологии в профессиональной деятельности.

ОК 6. Работать в коллективе и команде, эффективно общаться с коллегами, руководством, потребителями.

ОК 7. Брать на себя ответственность за работу членов команды (подчиненных), результат выполнения заданий.

ОК 8. Самостоятельно определять задачи профессионального и личностного развития, заниматься самообразованием, осознанно планировать повышение квалификации.

ОК 9. Ориентироваться в условиях частой смены технологий в профессиональной деятельности.

ПК 1.1. Осуществлять сборку и монтаж радиотехнических систем, устройств и блоков.

ПК 2.2. Анализировать электрические схемы радиоэлектронных изделий.

Формой аттестации по учебной дисциплине является дифференцированный зачет

# **Паспорт фонда оценочных средств**

**по дисциплине** ОП 01 «Инженерная графика» (наименование дисциплины)

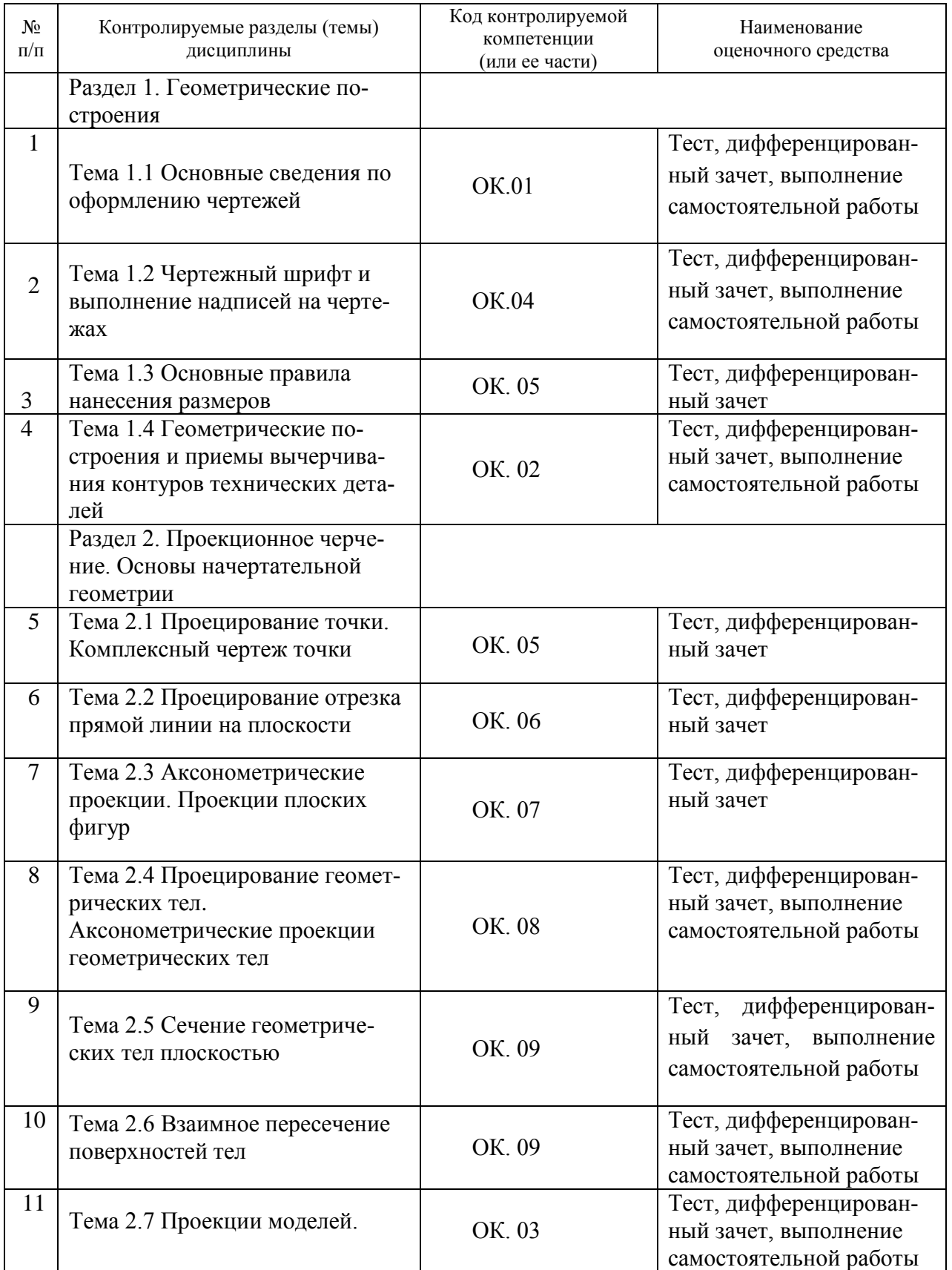

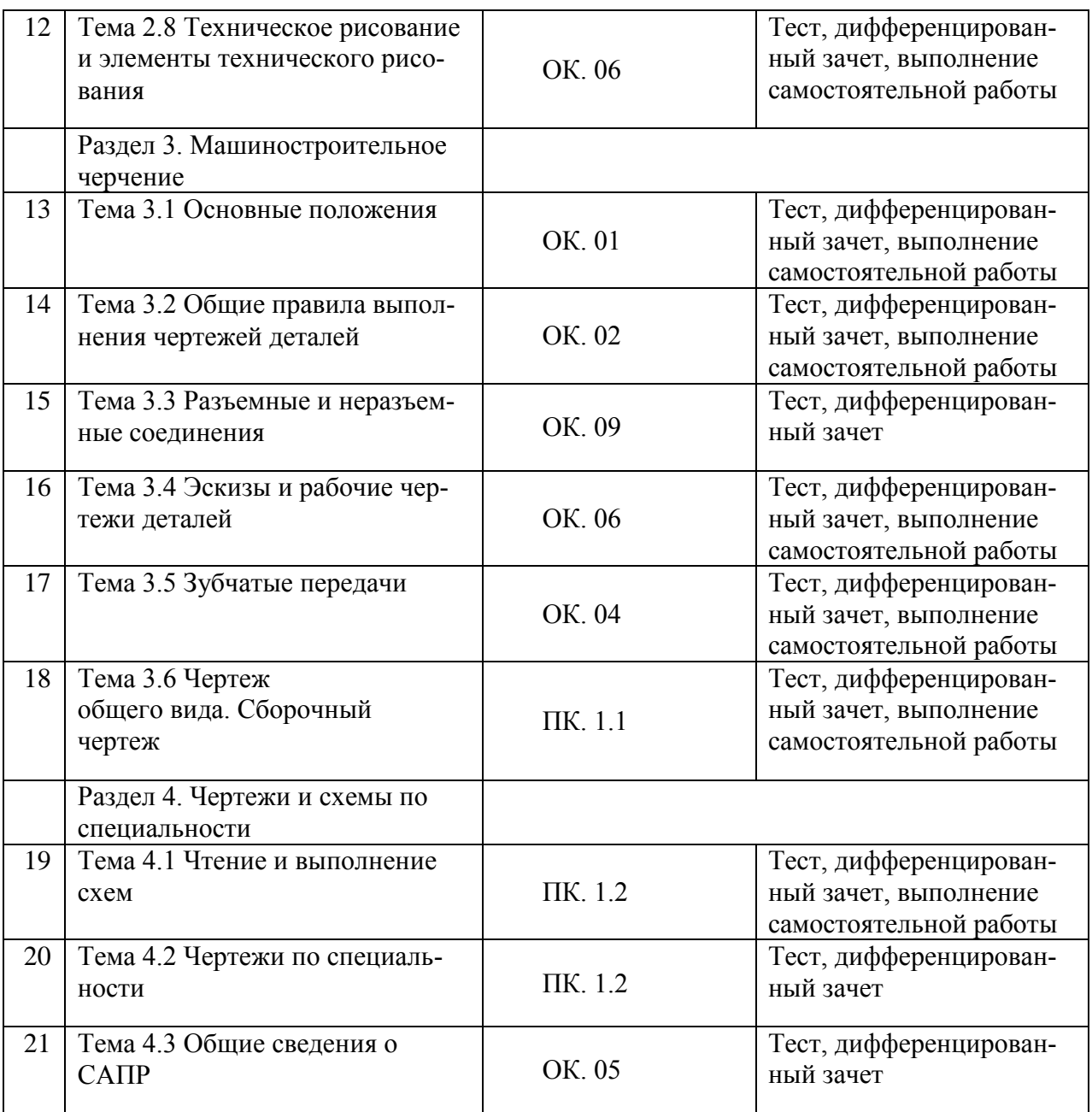

# **2. Результаты освоения учебной дисциплины, подлежащие проверке**

2.1. В результате аттестации по учебной дисциплине осуществляется комплексная проверка следующих умений и знаний, а также динамика формирования общих компетенций:  $Ta^K$ пина 1

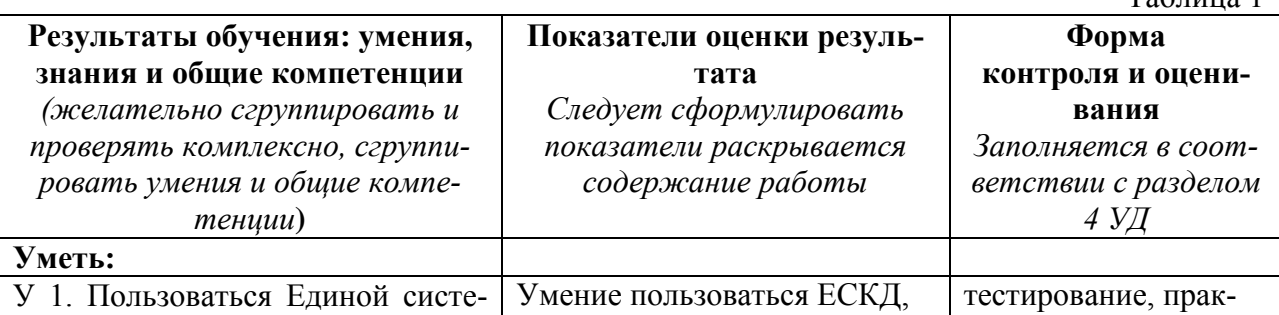

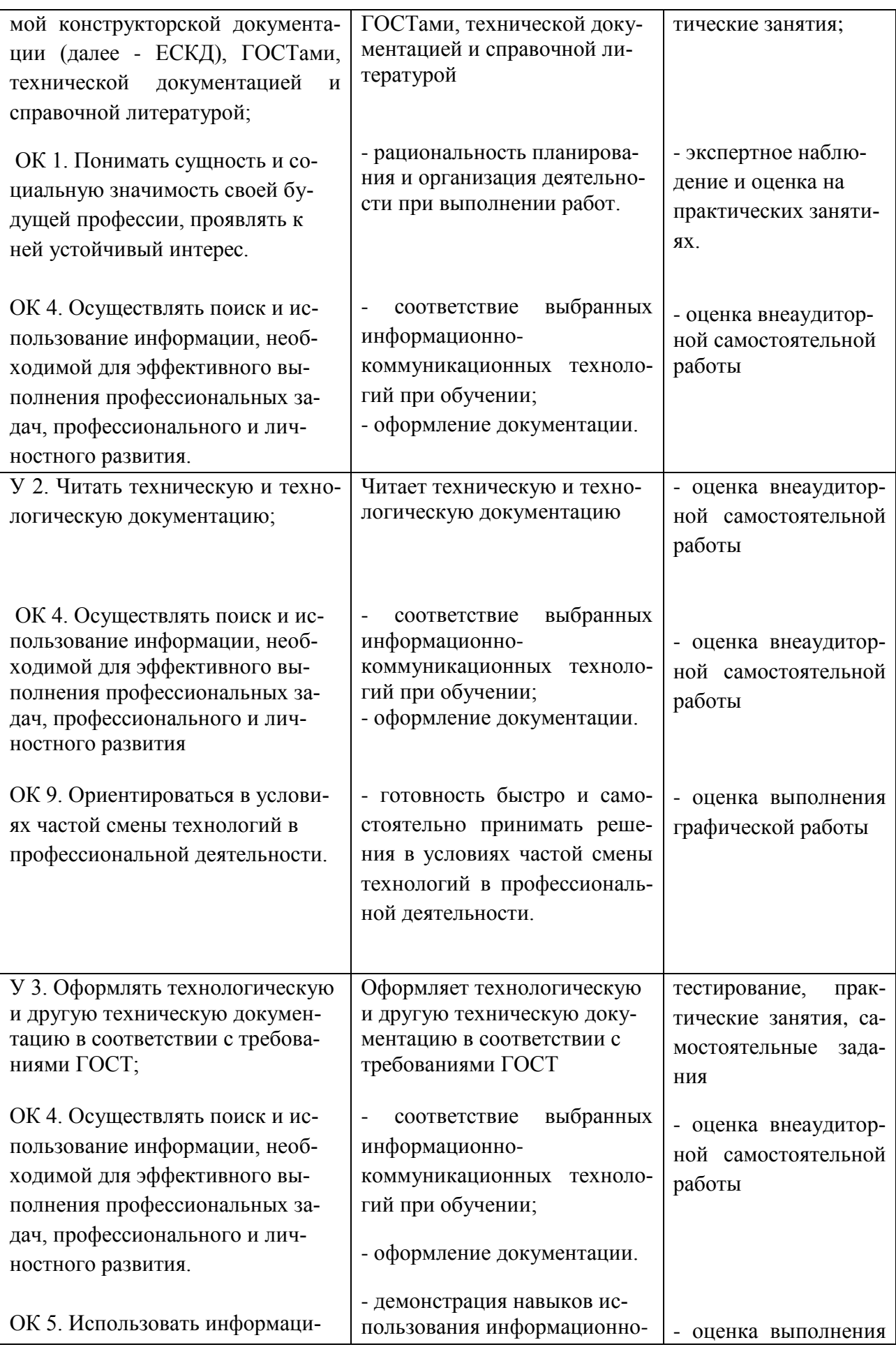

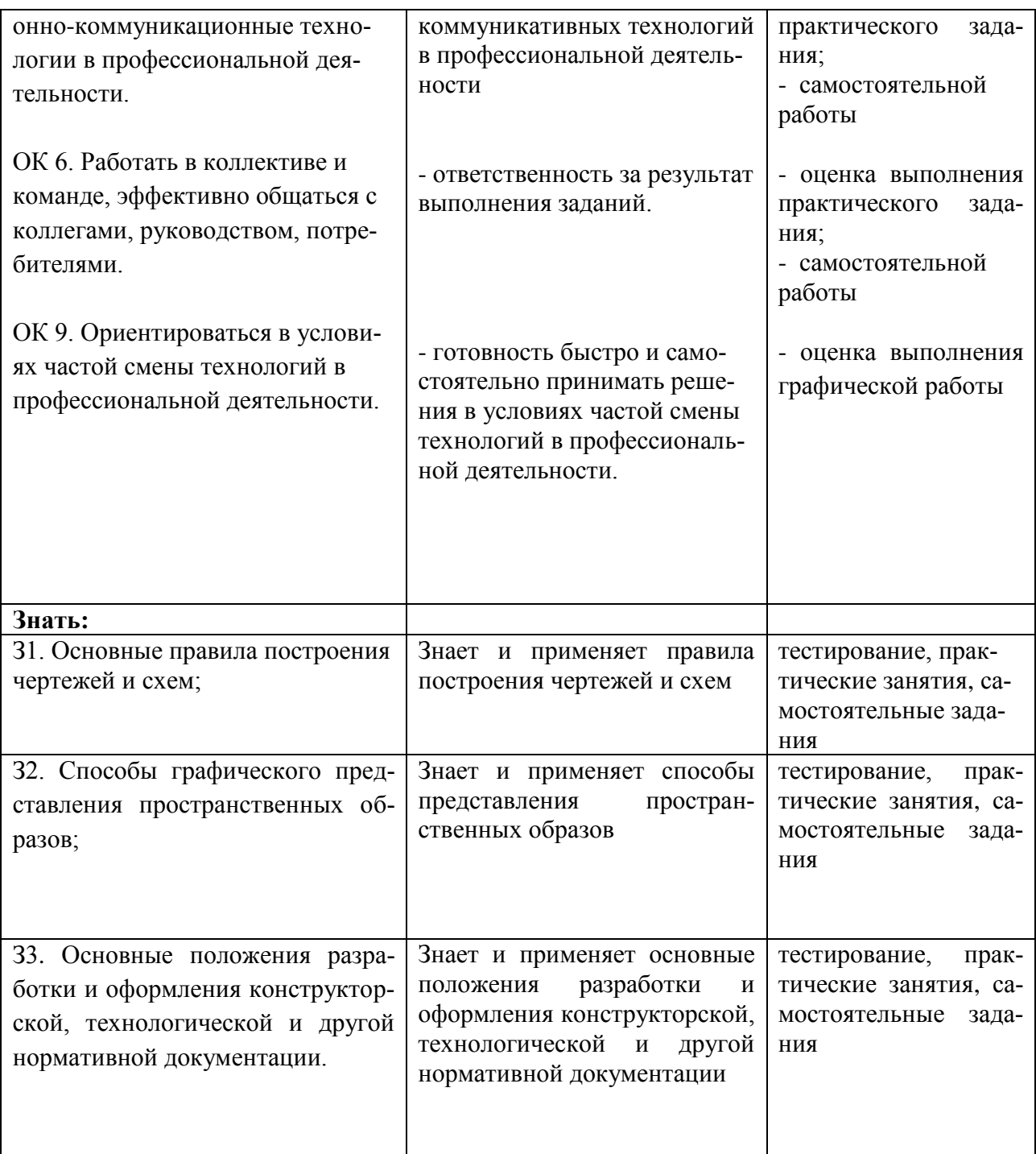

# **3. Оценка освоения учебной дисциплины:**

# **3.1. Формы и методы оценивания**

Предметом оценки служат умения и знания, предусмотренные ФГОС по дисциплине Инженерная графика, направленные на формирование общих и профессиональных компетенций.

# **Контроль и оценка освоения учебной дисциплины по темам (разделам)**

Таблица 2

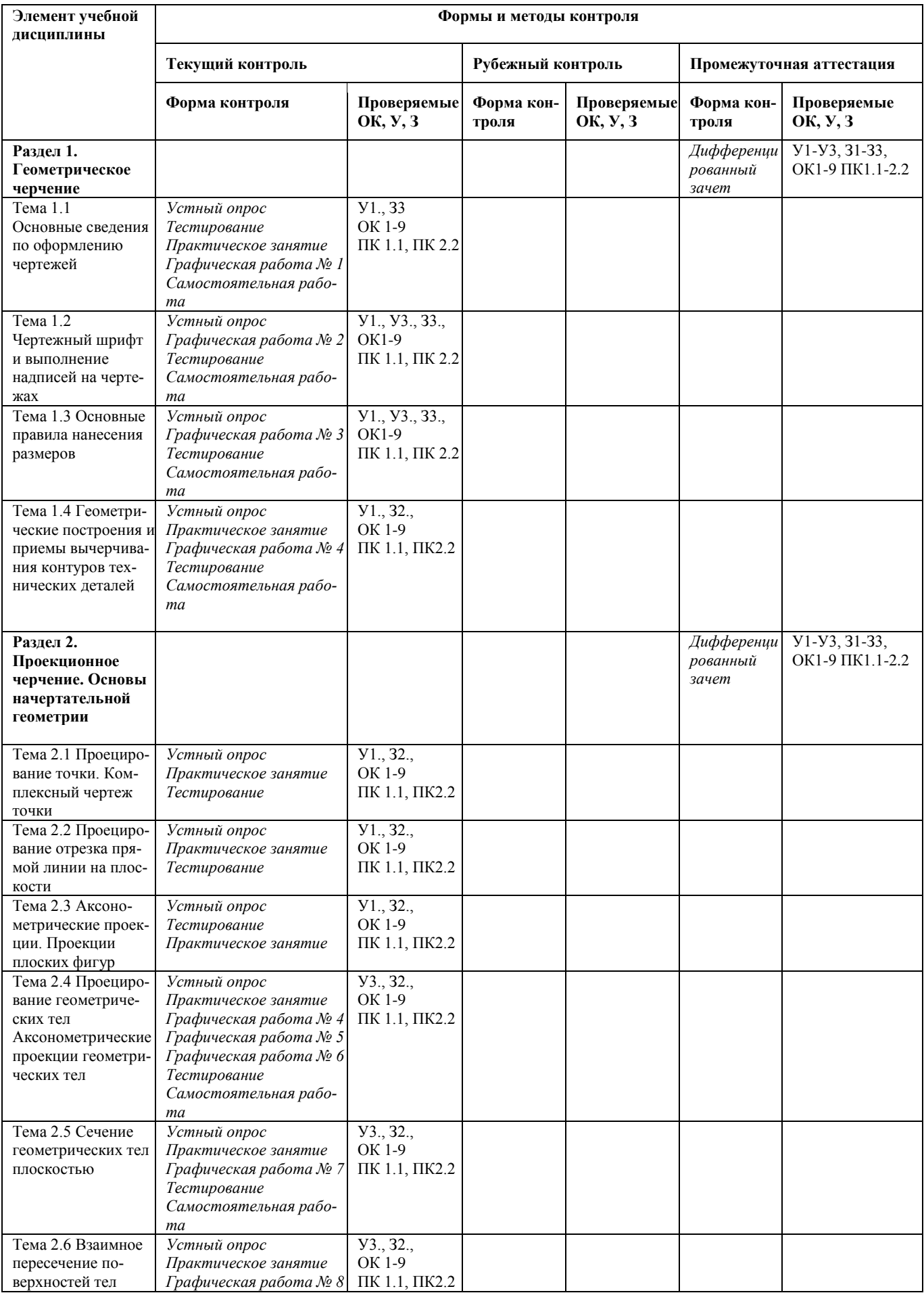

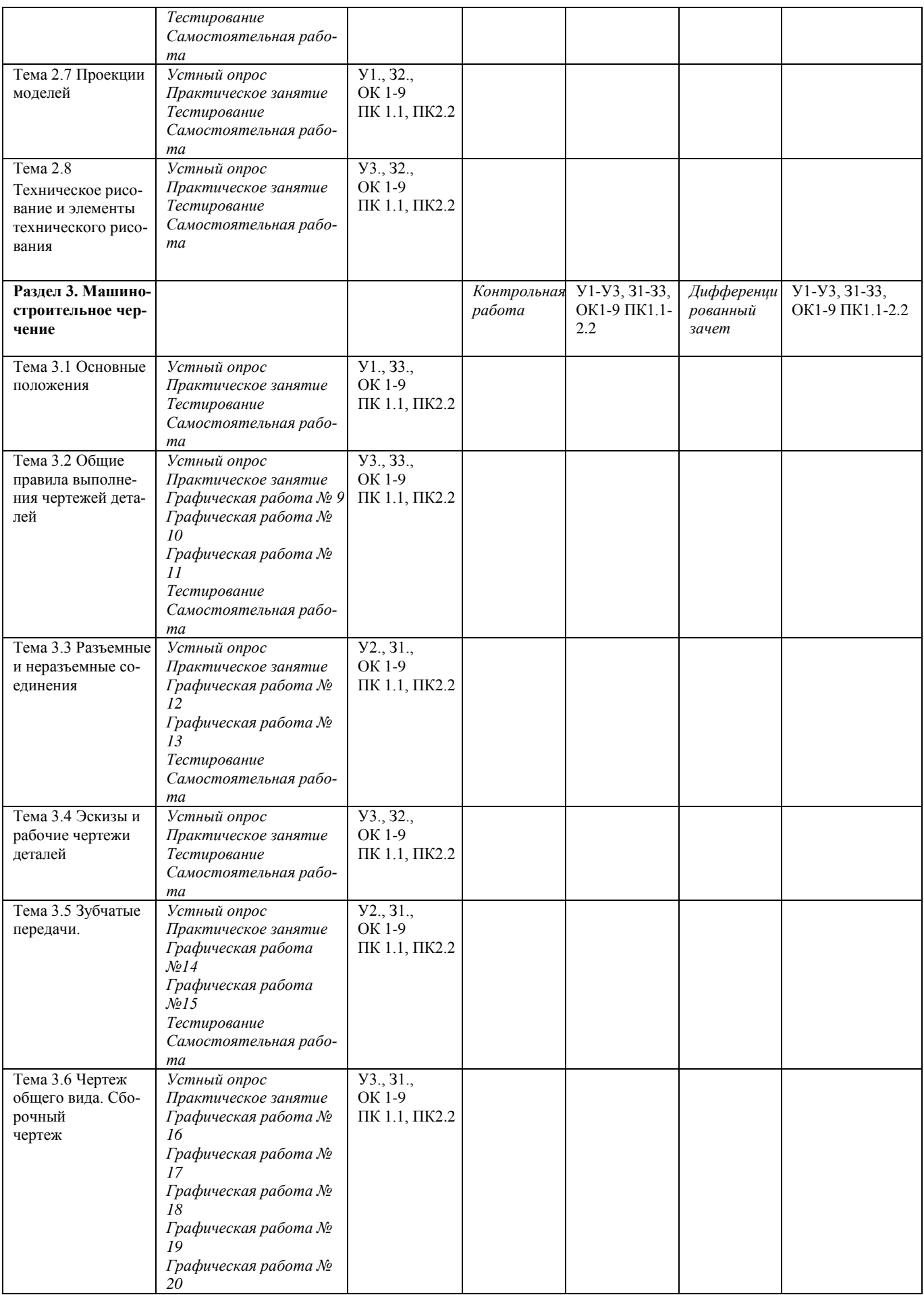

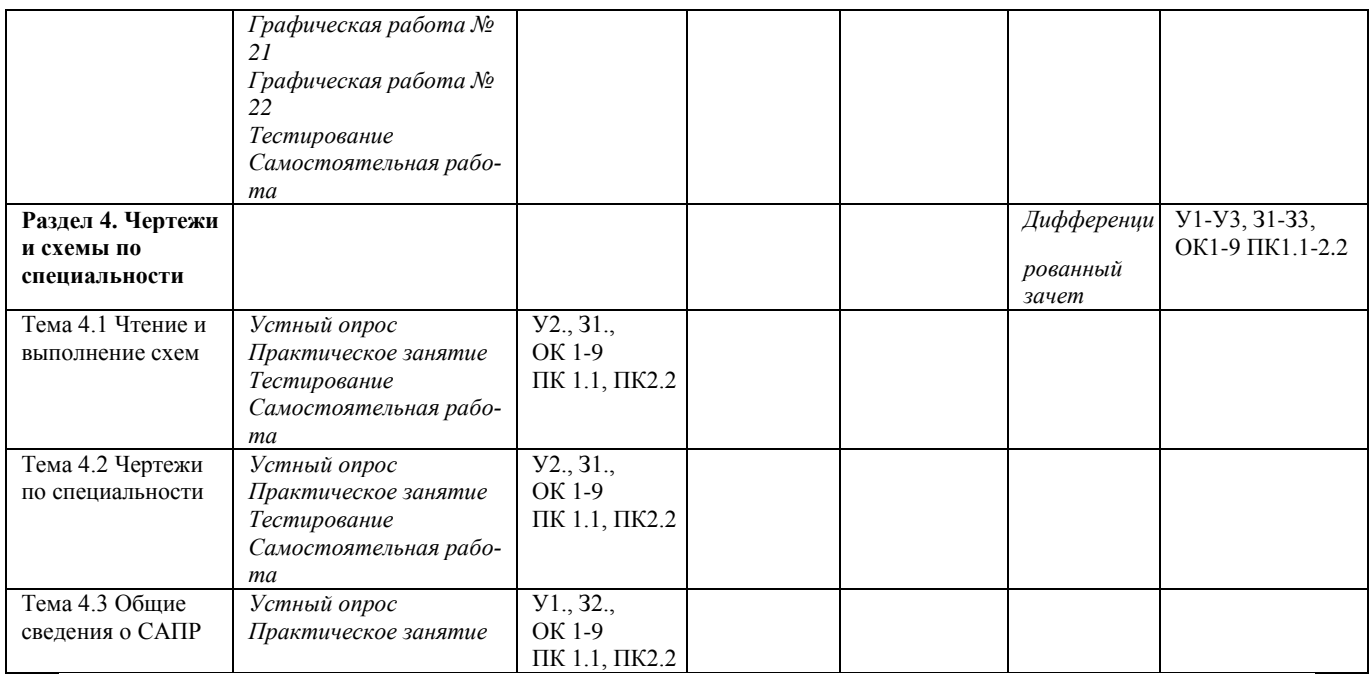

# **3.2. Типовые задания для оценки освоения учебной дисциплины**

# **3.2.1. Типовые задания для оценки знаний**

У 1. Пользоваться Единой системой конструкторской документации (далее - ЕСКД), ГО-СТами, технической документацией и справочной литературой.

У 2. Читать техническую и технологическую документацию.

У 3. Оформлять технологическую и другую техническую документацию в соответствии с требованиями ГОСТ.

З 1. Основные правила построения чертежей и схем.

З 2. Способы графического представления пространственных образов.

З 3. Основные положения разработки и оформления конструкторской, технологической и другой нормативной документации.

Текущий контроль проводится в формах:

- выполнение практических работ;
- выполнение графических работ;
- выполнение конспектов;
- выполнение домашних заданий;
- выполнение самостоятельных работ;
- выполнение контрольной работы;
- тестирование;
- выполнение рефератов;
- выполнение презентаций;
- устный опрос при сдаче графических работ.

#### **1) Задания в тестовой форме**

# **Тест**

# **по разделу «Графическое оформление чертежей»**

1. Выбрать один правильный ответ.

Как обозначается формат чертежа?

- 1. цифрой или буквой
- 2. цифрой
- 3. буквой
- 4. буквой и цифрой
- 2. Выбрать один правильный ответ.
	- Какой формат является наименьшим?
	- 1. А0
	- 2. А4
	- 3. А2
	- 4. А3
- 3. Выбрать один правильный ответ.

# Какими размерами определяются форматы чертежных листов?

- 1. произвольными размерами листа
- 2. размерами листа по длине
- 3. размерами внешней рамки
- 4. размерами листа по высоте
- 4. Выбрать два правильных ответа.
	- Масштаб увеличения изображения это:
	- $1.5 : 1$
	- $2. 1 : 2.$
	- $3. \quad 2 : 1$
	- 4. 1 : 5
- 5. Выбрать один правильный ответ.

На чертеже длина детали равна 100 мм, а при принятом масштабе 1 : проставляется размер:

- 1. 40
- 2. 100
- 3. 200
- 4. 50
- 6. Выбрать один правильный ответ.

Какие размеры проставляются при выполнении чертежа в масштабе, отличном от 1:1?

- 1. размеры, которые имеет изображение на чертеже
- 2. независимо от масштаба изображения ставятся реальные размеры изделия
- 3. размеры должны быть увеличены соответствии с масштабом
- 4. размеры должны быть уменьшены в соответствии с масштабом
- 7. Выбрать два правильных ответа.
	- Масштаб уменьшения изображения это:
	- $1. 1 : 1$
	- 2. 1 : 2
	- $3 \quad 2 \cdot 1$
	- 4. 1 : 5

8. Выбрать один правильный ответ.

Штрихпунктирная тонкая линия предназначена для вычерчивания линий:

- 1. видимого контура
- 2. невидимого контура
- 3. осевых линий
- 4. линий сечений
- 9. Выбрать один правильный ответ.

Относительно толщины какой линии задается толщина всех других линий чертежа?

- 1. сплошной тонкой
- 2. сплошной толстой
- 3. штриховой
- 4. сплошной толстой, основной
- 10. Выбрать один правильный ответ.
	- Для изображения невидимого контура применяется:
	- 1. сплошная толстая основная линия
	- 2. сплошная тонкая линия
	- 3. штриховая линия
	- 4. штрих пунктирная тонкая линия
- 11. Выбрать один правильный ответ.
	- Размер шрифта h определяется следующими элементами:
	- 1. высотой строчных букв
	- 2. высотой прописных букв в миллиметрах
	- 3. толщиной линии шрифта
	- 4. расстоянием между буквами
- 12. Выбрать один правильный ответ.
	- Как проводят размерную линию для указания размера отрезка?
	- 1. под углом к отрезку
	- 2. совпадающую с данным отрезком
	- 3. параллельно отрезку
	- 4. над отрезком
- 13. Выбрать один правильный ответ.

Надпись 3 х 45° - это:

- 1. ширина фаски и величина угла
- 2. высота фаски и величина угла
- 3. количество углов 45°
- 4. количество фасок
- 14. Выбрать один правильный ответ.
	- Какое место должно занимать размерное число относительно размерной линии:
	- 1. в разрыве размерной линии
	- 2. над размерной линией
	- 3. под размерной линией
	- 4. слева от размерной линии
- 15. Выбрать один правильный ответ.

Формат А4 имеет размеры:

- 1. 594 х 841
- 2. 420 х 594
- 3. 297 х 420
- 4. 210 х 297
- 16. Выбрать один правильный ответ.

В зависимости от чего выбирается формат чертежного листа?

- 1. от сложности чертежа
- 2. от количества изображений
- 3. от внешней рамки
- 4. от расположения основной линии
- 17. Выбрать один правильный ответ.
	- Какие линии используются в качестве размерных?
	- 1. осевые линии
	- 2. центровые линии
	- 3. сплошные тонкие линии
	- 4. контурные линии
- 18. Выбрать два правильных ответа.

В каких единицах указываются линейные размеры на чертежах?

- 1. в сантиметрах
- 2. в миллиметрах
- 3. в миллиметрах без указания единицы измерения
- 4. в дюймах
- 19. Выбрать один правильный ответ.
	- Линия для изображения осевых и центровых линий:
	- 1. сплошная толстая основная
	- 2. сплошная тонкая
	- 3. сплошная волнистая
	- 4. штрих пунктирная тонкая
- 20. Выбрать один правильный ответ.

Расстояние между размерной линией и линией контура изображения на чертеже:

- 1. 5 мм
- 2. 7 мм
- 3. 10 мм
- 4. 15 мм
- 21. Выбрать один правильный ответ.

Угол линий штриховки изображения разреза:

- 1.  $45^{\circ}$
- $2.5^\circ$
- 3.  $10^{\circ}$
- 4. не ограничивается
- 22. Выбрать один правильный ответ

Графическое поле чертежа должно быть заполнено на:

- 1. 10 %
- 2. 75 %
- 3. 25 %
- 4. 100 %

23. Установить соответствие между обозначением формата и его размерами:

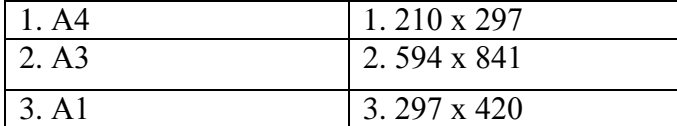

24. Дополнить определение (вставить пропущенное слово).

Чертежом называется …

- 1. графическое изображение изделия на плоскости, передающее его геометрическую форму и размеры
- 2. графическое изображение изделия или его части на плоскости, передающее с определенными условностями в выбранном масштабе его геометрическую форму и размеры
- 3. графическое изображение изделия или его части на плоскости
- 25. Выбрать два правильных ответа.
	- Перечислить факторы, от которых зависит задание размеров:
	- 1. формат чертежа
	- 2. масштаб чертежа
	- 3. конструкция изделия
	- 4. технология изготовления изделия

# **КЛЮЧ**

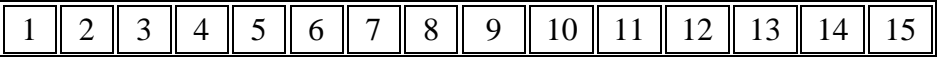

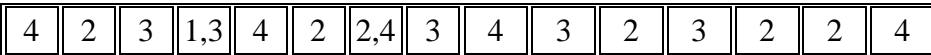

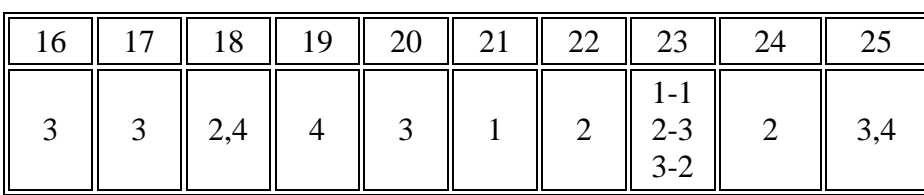

# **2) Графическая работа**

Таблица – Перечень графических работ

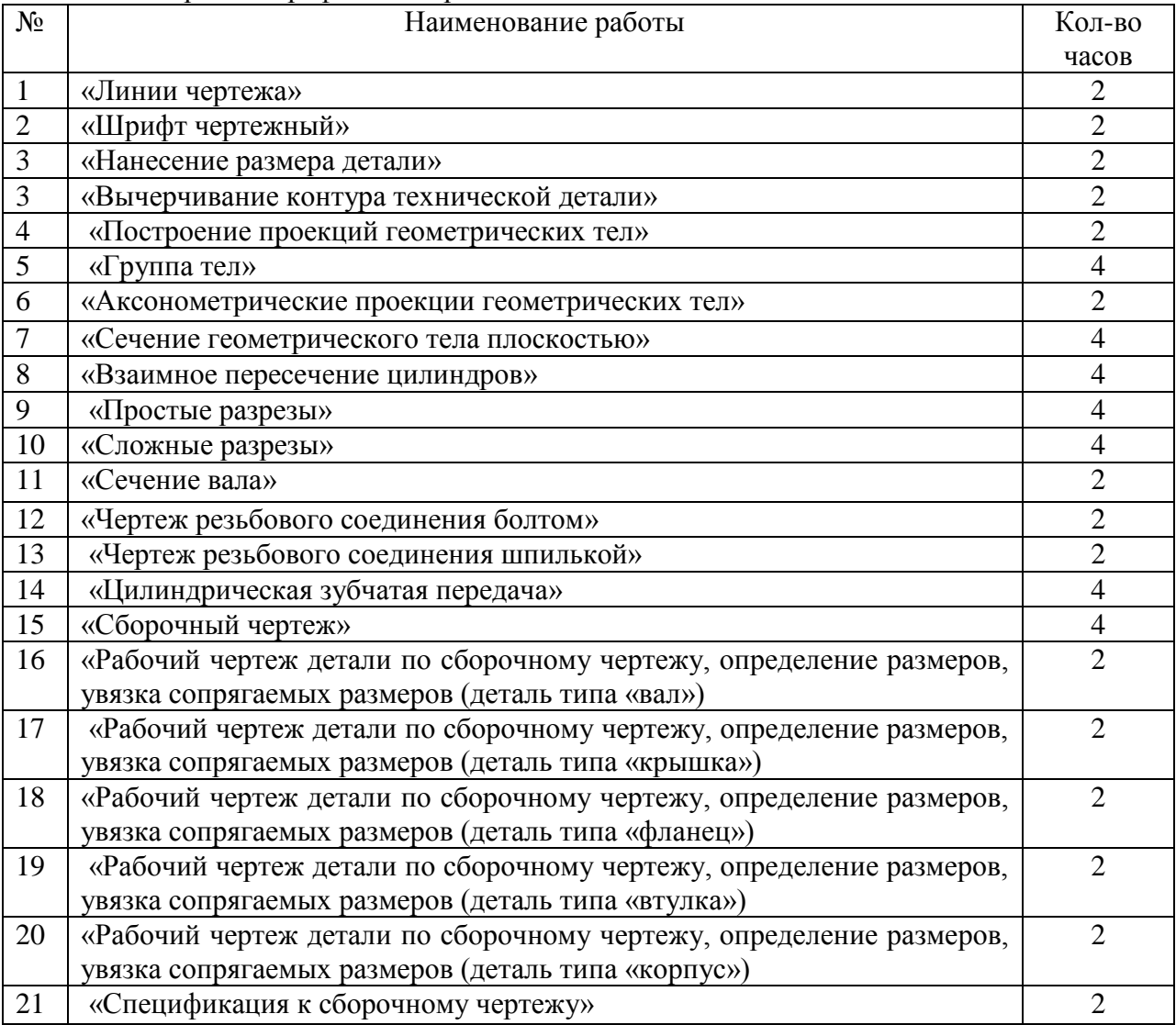

# **Выполнение графических работ**

Графическая работа: «Сечение геометрического тела плоскостью» (4 часа)

**Цель занятия**: Освоить практические навыки построения комплексных чертежей усечённых геометрических тел, их аксонометрических проекций, нахождения действительной величины сечения и выполнение развертки усеченных тел.

#### **Методические указания**:

 В задании предусматривается построение в трех проекциях комплексного чертежа геометрического тела, усеченного проецирующей плоскостью, а также построения его ак-

сонометрической проекции и развертки поверхности. Для выполнения графической работы необходимо проработать по учебнику следующие темы:

- изображение плоских фигур и геометрических тел в различных видах аксонометрических проекций;

- комплексный чертеж и аксонометрические проекции усеченных геометрических тел с нахождением действительной величины фигуры сечения. Построение развёртки поверхностей тел. Изображение усеченных геометрических тел в аксонометрических проекциях.

 На рисунке 1 приведен пример выполнения задания для случая пересечения пятиугольной призмы фронтально-проецирующей плоскостью. Для построения комплексного чертежа усечённой призмы, сначала строят полное тело, затем рассекают его фронтальнопроецирующей плоскостью и определяют точки пересечения секущей плоскости с ребрами призмы на фронтальной плоскости проекции. Затем строят проекции точек методом прямоугольного проецирования на горизонтальной и профильной плоскостях проекции.

 Для построения развёртки необходимо знать действительную величину ребра призмы. По приведённому на рисунке комплексному чертежу призмы, все ребра призмы равны ее высоте и проецируются на фронтальную и профильную плоскости проекций в действительную величину. По действительной величине ребра и стороне основания выполняют построение боковой поверхности призмы.

 Действительная величина контура сечения, необходимая для построения развёртки, может быть найдена различными способами (на рисунке она найдена способом перемены плоскостей).

 Положение аксонометрических осей относительно геометрического тела следует выбирать так, чтобы максимально упрощалось построение аксонометрической проекции. На рисунке по соответствующим координатам построена аксонометрическая проекция каждой вершины усечённой призмы. Соединяя аксонометрические проекции вершин, получают аксонометрическую проекцию усечённой призмы.

#### **ЗАДАНИЕ:**

Выполнить чертеж усеченной призмы. Найти действительную величину контура сечения. Построить аксонометрическую проекцию и развертку поверхности усеченной призмы.

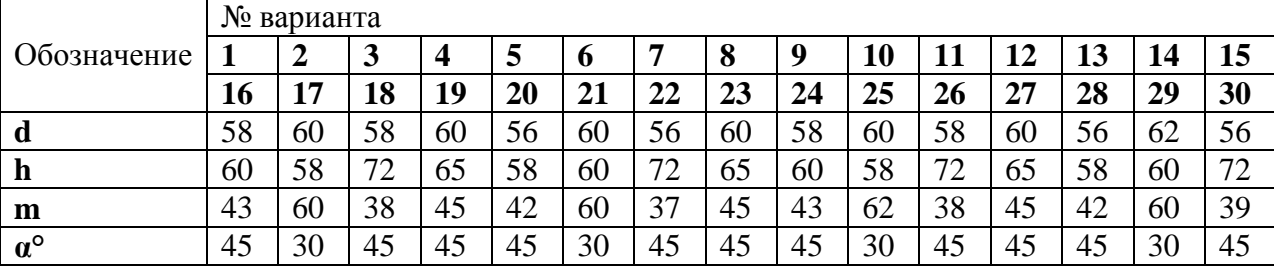

#### **Варианты заданий**

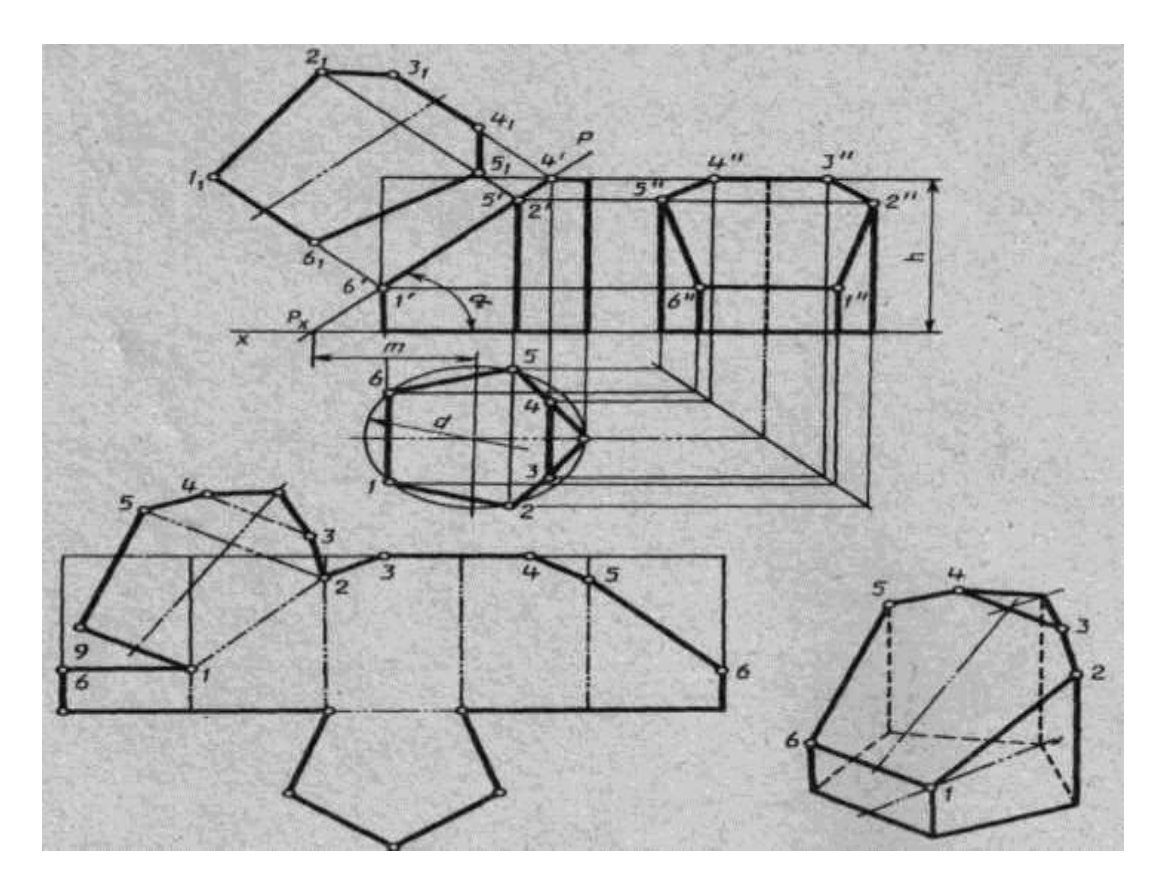

Рисунок 1

#### **Порядок выполнения работы:**

1 – перечертите в тонких линиях три проекции «целой» фигуры по размерам;

 2 - начертите горизонтальный след секущей плоскости перпендикулярно оси ОХ на заданном расстоянии **m** и из точки схода следов под углом **α°** начертите фронтальный след;

 3 - выполните контур сечения призмы: - найдите пересечение секущей плоскости с ребрами и гранями на всех плоскостях проекций; - соседние точки соедините прямой;

 4 - постройте натуральную величину фигуры сечения методом перемены плоскостей проекции;

- 5 выполните изометрическую проекцию;
- 6 постройте развертку призмы;
- 7 проставьте размеры; обведите контур изображений.
- 8 заполните основную надпись.

#### **Обрати внимание!**

Линия сечения: многогранных тел - ломаная линия; тел вращения - лекальная кривая.

 Для построения разверток берется только действительная величина ребер многогранников или образующих тел вращения.

#### **Контрольные вопросы:**

1. Назовите составные элементы призмы, изображенной на рисунке 1.

2. Какое ребро будет проецироваться на фронтальную плоскость без искажения?

3. Как определяется действительная величина ребер при построении развертки?

4. Как выполняется построение точек пересечения секущей плоскости с ребрами в изометрической проекции?

5. Выполните построение правильного пятиугольника;

6. Укажите линии на чертеже и на развертке, которые должны совпадать по размерам.

7. Выполните самостоятельно рассечение конуса плоскостью и постройте натуральную величину сечения, развертку и изометрию.

# **3) Практическая работа**

Таблица – Перечень практических работ

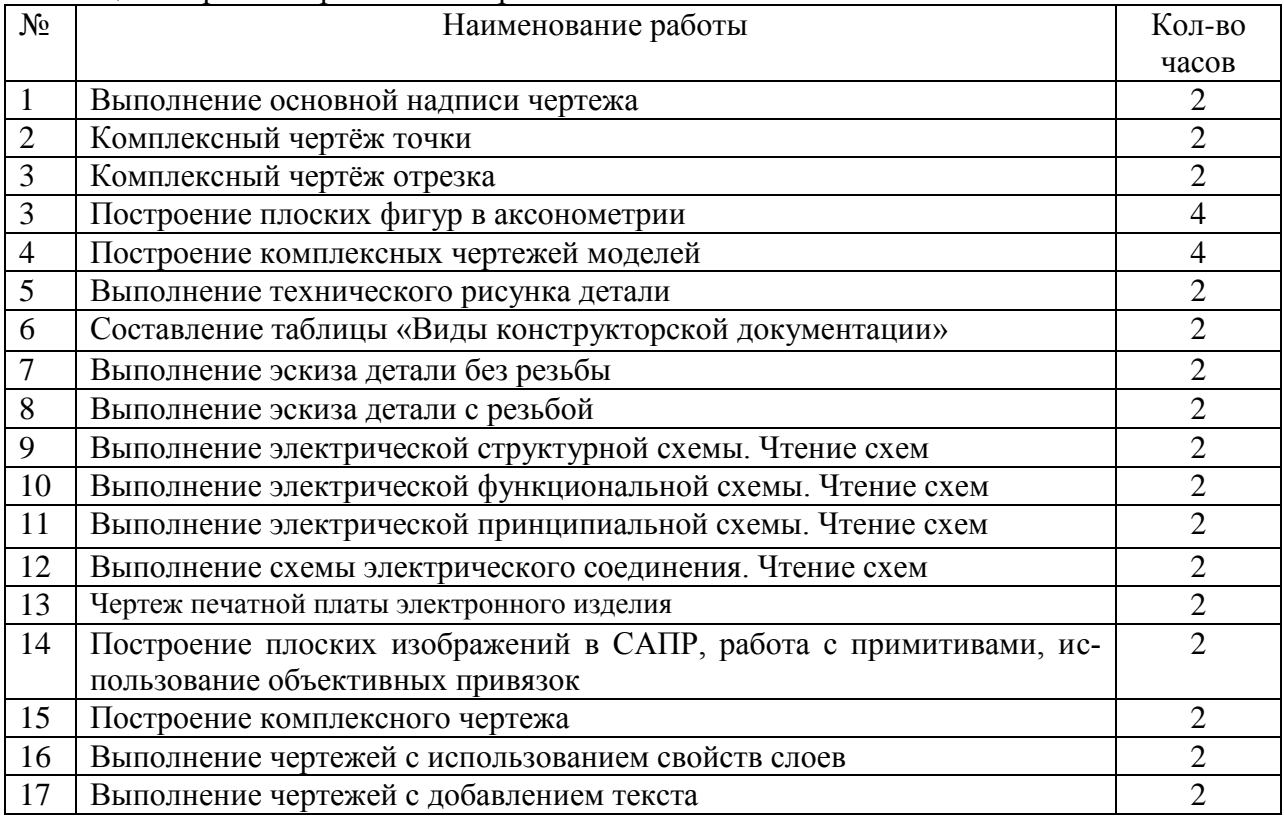

# **Выполнение практических занятий**

Практическое занятие: «Построение плоских фигур в аксонометрии» (4 часа)

**Цель занятия**: Научиться строить изображение плоских фигур и геометрических тел в аксонометрических проекциях.

**Методические указания**: Данное занятие включает в себя тренировочные упражнения по приобретению навыков для дальнейшего выполнения графических работ по построению моделей в аксонометрических проекциях.

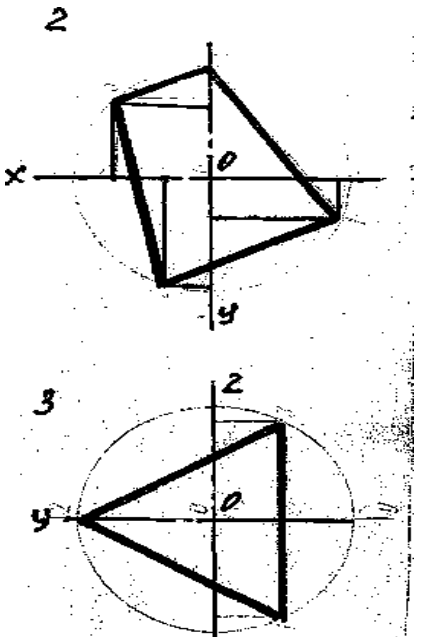

# **ЗАДАНИЕ:**

В рабочей тетради постройте плоские фигуры и геометрические тела в аксонометрических проекциях по заданным осям, выполнив следующие упражнения:

УПРАЖНЕНИЕ 1.Постройте плоские фигуры в изометрии по заданным осям. (см. рисунок 2)

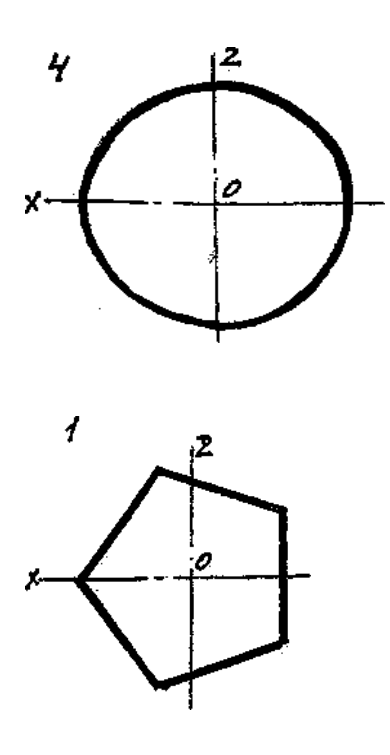

Рисунок 2

УПРАЖНЕНИЕ 2. Постройте изометрическую проекцию 3-х окружностей по заданным координатам (окружности заданы в горизонтальной, фронтальной и профильной плоскости проекции) и диаметру – 50 мм, достройте их до конуса. Высота конуса 40мм.

#### **Порядок выполнения работы:**

1 - перечертите заданные плоские фигуры по произвольным размерам и осям координат;

2 - постройте оси аксонометрических проекций;

3 - выполните построения плоских фигур по заданию упражнений в следующем порядке:

а) произвольно выберите начало координат на чертеже плоских фигур;

б) от вершин многоугольников опустите перпендикуляры на оси координат;

в) замерьте циркулем значения от каждой точки вершины до осей координат на чертеже и перенесите их на соответствующие оси аксонометрических проекций или параллельно их осям;

г) найдите положение каждой точки вершин многоугольника на аксонометрической проекции и соедините все найденные точки;

4 - выполните построения окружностей по заданному радиусу окружности и осям координат в следующем порядке:

а) выберите за начало координат центр окружностей;

б) определите плоскость проекции, в которой располагается окружность и присутствующие оси на плоскости проекции;

в) из начала координат изометрии отметьте величину радиуса по всем осям координат, затем поставьте ножку циркуля на отсутствующую ось и проведите малую ось овала, большая ось будет расположена ей перпендикулярно;

г) в упражнении 2 из начала координат по оси, расположенной перпендикулярно плоскости овала отложите 40 мм и достройте изометрическую проекцию окружности до конуса.

#### **Обратите внимание!**

Для нахождения точек при построении аксонометрических проекций их значения берутся строго по осям координат на чертеже или параллельно им и переносятся строго на соответствующие оси аксонометрических проекций или параллельно их осям;

# **Контрольные вопросы:**

- 1. Какие аксонометрические проекции Вы знаете?
- 2. Под каким углом располагаются оси аксонометрических проекций друг к другу?
- 3. Как выполняется изометрия и диметрия?
- 4. Какие имеют они коэффициенты искажения по осям?

#### **Критерии оценивания графических и практических работ.**

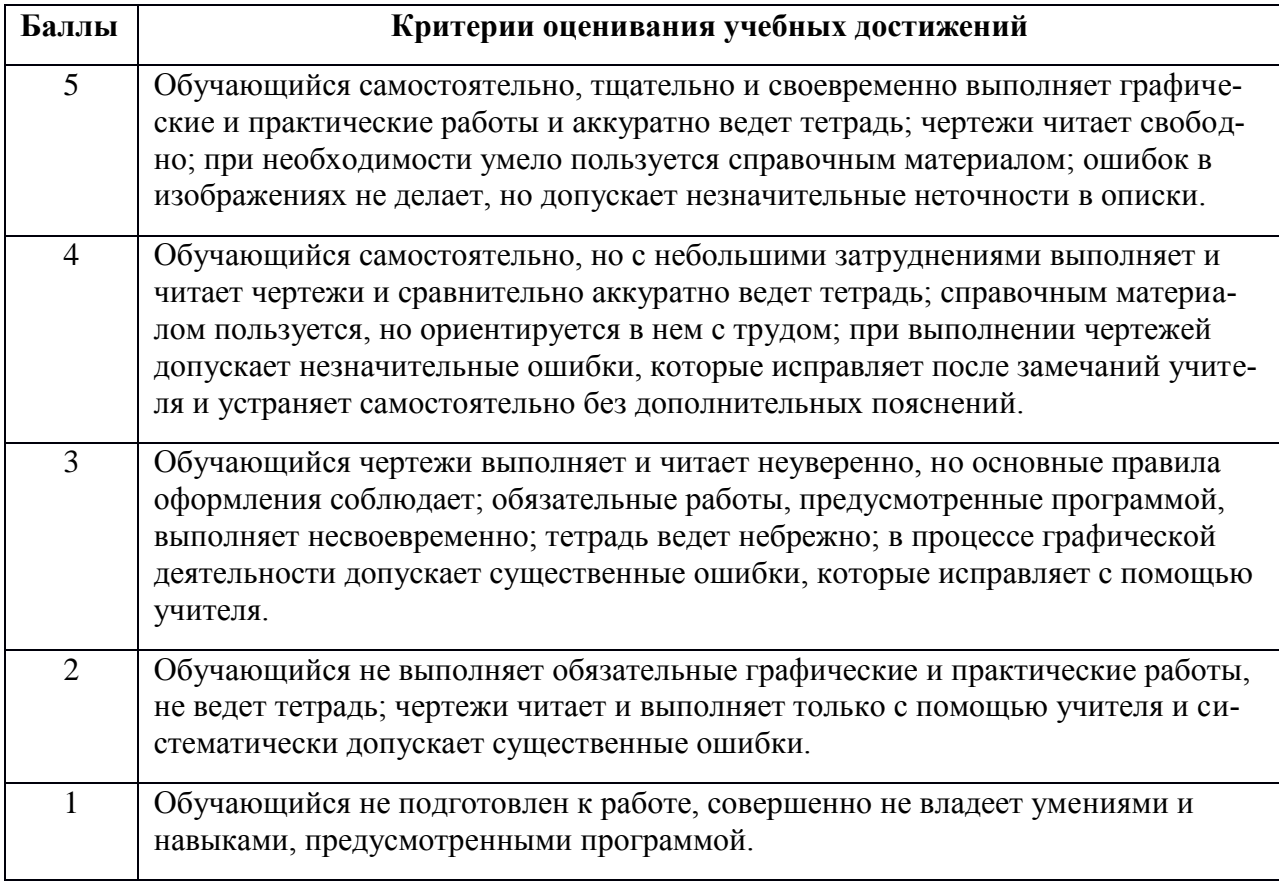

# **4) Самостоятельная работа**

Таблица – Перечень самостоятельных работ

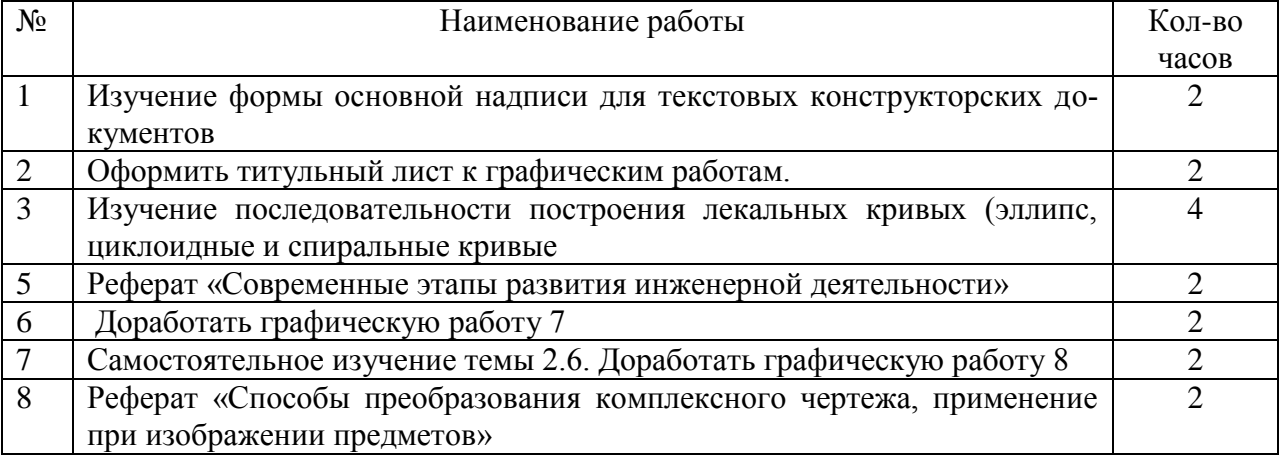

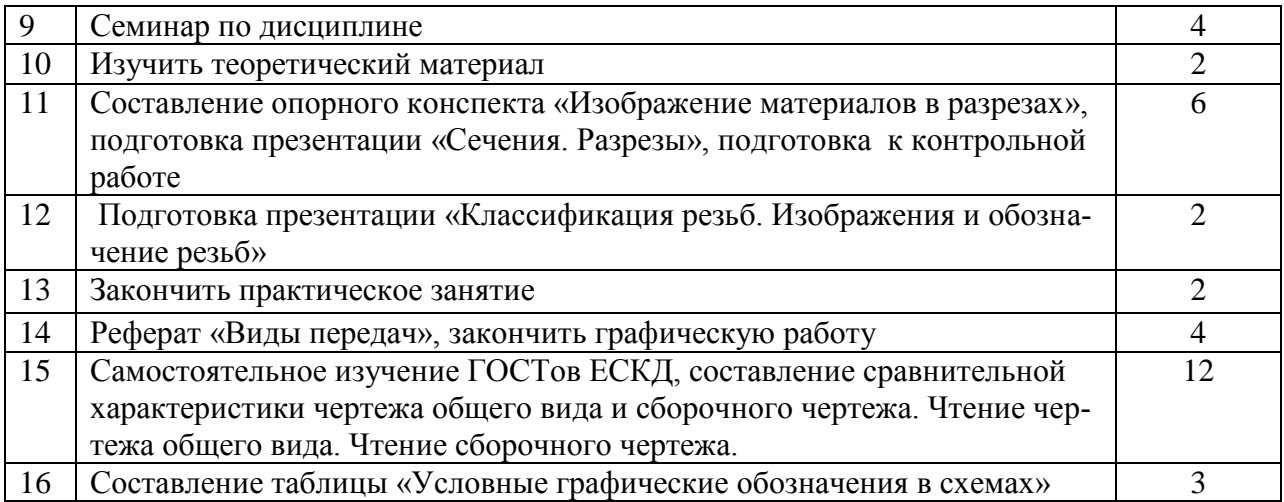

#### **Выполнение самостоятельной работы**

Самостоятельная работа: «Изучение формы основной надписи для текстовых конструкторских документов» (2 часа)

*Цель: знакомство с нормативно-технической документации по оформлению чертежей, закрепление знаний по оформлению графических документов в соответствии с ГОСТ, отработка навыков написания чертежным шрифтом.* 

*Содержание:* оформить формат А3 рамкой и выполнить штамп с заполнением граф чертежным шрифтом согласно ГОСТ 2.304-81 «Шрифты чертежные»

#### *Методические указания по выполнению задания*

Листы оформляются рамкой и основной надписью. Заполнение основной надписи осуществлять согласно ГОСТ 2.104-68 «Основные надписи». Чертежи должны отличаться четким и аккуратным исполнением. Все надписи и обозначения в графических работах выполняют стандартным шрифтом, размером 3,5; 5; 7,10 мм в соответствии с ГОСТ 2.304- 81 «Шрифты чертежные». Выполненную работу необходимо сдать к указанному сроку.

*Форма контроля: проверка выполненного задания преподавателем*

Самостоятельная работа «Изучение последовательности построения лекальных кривых (эллипс, циклоидные и спиральные кривые)» (4 часа)

*Цель: ознакомление студентов с различными видами лекальных кривых, их применением в различных деталях машин и механизмов, а также приобретение навыков построения и вычерчивания контуров деталей с применением лекальных кривых*.

*Содержание:* изучить виды лекальных кривых, привести примеры их применения в различных деталях машин, изучить способы построения лекальных кривых: эллипса, циклоидных и спиральных кривых. В рабочую тетрадь записать определения лекальных кривых.

#### *Методические указания по выполнению задания:*

- 1. Изучить виды лекальных кривых
- 2. Изучить способ построения
- 3. Найти информацию о применении лекальных кривых в построении деталей машин

и механизмов.

# **Ответить на вопросы:**

- 1. Что такое директриса параболы?
- 2. Что называется эвольвентой окружности?
- *3.* Приведите пример применения в технике спирали Архимеда.

*Форма контроля:* ответы на контрольные вопросы, защита отчета на занятии

Самостоятельная работа «Написание реферата» 6ч

#### *Цель:*

*Содержание:* написать реферата по выбранной теме.

#### *Методические указания по выполнению задания:*

Выполнение реферата должно иметь логически-обусловленную последовательность:

- 1. Определение темы.
- 2. Поиск, изучение и систематизация отобранных материалов.
- 3. Составление плана работы.
- 4. Написание текста.
- 5. Оформление реферата.
- 1. Определение темы.

Работа над рефератом начинается с выбора темы исследования. Заинтересованность автора в проблеме определяет качество проводимого исследования и соответственно успешность его защиты. Выбирая круг вопросов своей работы, не стоит спешить воспользоваться списком тем, предложенным преподавателем. Надо попытаться сформулировать проблему своего исследования самостоятельно.

2. Поиск, изучение и систематизация отобранных материалов.

При определении темы реферата нужно учитывать и его информационную обеспеченность. С этой целью, во-первых, можно обратиться к библиотечным каталогам, а вовторых, проконсультироваться с преподавателем и библиотекарем. Если возникнет необходимость ознакомиться не только с литературой, имеющейся в библиотеке, но и вообще с научными публикациями по определенному вопросу, можно воспользоваться библиографическими указателями. С согласия библиотеки нужные книги и журналы можно выписать по специальному межбиблиотечному абонементу из любой другой библиотеки. Полезно также знать, что ежегодно в последнем номере научного журнала публикуется указатель статей, помещенных в этом журнале за год. Отобрав последние номера журнала за несколько лет, можно разыскать по указателям, а затем найти в соответствующих номерах все статьи по той или иной теме, опубликованные в журнале за эти годы.

Возможно использование системы Интернет, но с дальнейшим осмыслением собранного материала. Недопустимо скачивание готового реферата.

3. Составление плана работы.

Работу над планом реферата необходимо начать еще на этапе изучения литературы.

План – это точный и краткий перечень положений в том порядке, как они будут расположены в реферате, этапы раскрытия темы.

Черновой набросок плана будет в ходе работы дополняться и изменяться. Существует два основных типа плана: простой и сложный (развернутый). В простом плане содержание реферата делится на параграфы, а в сложном на главы и параграфы. Но как построить грамотно план реферата? Конкретного рецепта здесь не существует, большую роль играет то, как предполагается расставить акценты, как сформулирована тема и цель работы. При описании, например, исторического события можно остановиться на стандартной схеме: причины события, этапы и ход события, итоги и значения исторического события.

При работе над планом реферата необходимо помнить, что формулировка пунктов плана не должна повторять формулировку темы (часть не может равняться целому).

4. Написание текста.

Писать текст нужно самостоятельно на основе собранных и обработанных материалов в соответствии со структурой реферата, которая включает:

Титульный лист Оглавление Введение Основную часть Заключение Приложение Список литературы и источников *Форма контроля:* доклад по самостоятельно изученной теме

#### Самостоятельная работа «Подготовка сообщения о графическом изображении материалов в разрезах» (6 часов)

*Цель: изучение способов обозначений материалов в разрезах, закрепление навыков работы с источниками информации.*

*Содержание:* в рабочей тетради сделать таблицу условных изображений материалов в разрезах (металл, стекло, дерево, грунт, неметаллические материалы, жидкости, керамика и др.)

#### *Методические указания по выполнению задания:*

План подготовки теоретического материала

1. Изучите материал учебника по данной теме, чтобы легче ориентироваться в необходимой вам литературе.

2. Подберите необходимую литературу. Для этого можете обратиться в библиотеку техникума, за учебной литературой к преподавателю, либо найти материал в интернете. Старайтесь воспользоваться несколькими книгами (источниками информации) для более полного раскрытия темы. Пользуйтесь только проверенными, надежными интернет – сайтами.

3. Изучите подобранный материал (по возможности работайте с карандашом), выделяя самое главное по ходу чтения. Если вы работаете с информацией в электронном виде, выделяйте цветом нужный вам текст. По возможности старайтесь найти примеры, практическое применение или аналогию в природе.

4. Составьте план сообщения на черновике. Каждый пункт плана оформляйте отдельным абзацем (удобно при составлении презентации и при ее защите).

5. Напишите текст сообщения. Укажите свою Фамилию, Имя, группу, тему сообщения, текст сообщения. В конце сообщения укажите библиографический список используемой литературы (не менее 3 источников информации). Итоговый объем информации в электронном виде составляет примерно 1 печатный лист (поля – узкое; шрифт - Times New Roman; размер шрифта – 10; междустрочный интервал – 1,0). Распечатайте сообщение.

*Форма контроля:* письменный или устный опрос на занятии

Самостоятельная работа «Подготовка презентации» - (2 часа) *Цель: изучение материала по теме презентации и представление в графическом ре-*

*дактор*

*Содержание:* подготовить презентацию по теме:

1. Сечения. Разрезы

2. Комплексный чертеж

*3.* Виды. Местные, дополнительные виды

*Методические указания по выполнению задания:*

Выберите и соблюдайте единый стиль оформления для всех слайдов

– (вкладка Дизайн - Тема);

На одном слайде рекомендуется использовать не более трех цветов: один для – фона, один для заголовков, один для текста;

Для фона и текста слайда выбирайте контрастные цвета (лучше

– использовать светлый фон и темный цвет текста);

Не стоит злоупотреблять различными анимационными эффектами, они

– займут время и будут отвлекать от основной информации ваших слушателей;

Не пытайтесь перенести весь текст сообщения на слайд, не забывайте, что

– основное назначение вашей презентации – визуализация информации;

Используйте короткие слова и предложения на слайдах, выбирая

– горизонтальное расположение информации;

Если на слайде картинка или фотография, надпись должна располагаться под

– ней (под портретом физиков указывают Фамилию, имя, отчество, годы

– жизни, страну, под прибором – название, год изобретения);

Шрифты для заголовков должны быть не менее 44 кеглей, для информации – – не менее  $26$ ;

Для добавления на слайд картинок, фотографий, схем или таблиц, выберите – вкладки: Главная, Создать слайд, Заголовок и объект. В центре слайда

- 
- появится 6 иконок, выберите нужную иконку (даже для вставки текста вы
- можете выбрать Вставить рисунок SmartArt).

Не бойтесь экспериментировать: пробуйте различные темы, шрифты,

– размеры, цвета, главное, чтобы вы соблюдали основные требования. СОВЕТЫ:

– На первом титульном слайде вверху укажите учебное заведение, в центре – ТЕМА , ниже справа –

- Фамилия, Имя, группа, внизу в центре –
- слайд и вставьте в конце вашей презентации.
- Если в тексте вашего сообщения звучит фамилия ученного, вставьте на слайд его
- портрет; если говорится о приборе, найдите изображение или фото первого и
- современного прибора; если дается описание физического явления схему или
- фото данного явления.
- На предпоследнем слайде укажите вывод, основную мысль или свое мнение по
- данному сообщению, возможно, рекомендации для студентов по применению или
- использованию в быту полученной информации. Помните, слайд с таким
- содержанием значительно повысит вашу оценку.
- Не забудьте сохранить вашу презентацию, в названии файла укажите вашу
- фамилию, группу и тему.

*Форма контроля:* презентация выполненного задания

Самостоятельная работа «Подготовка к контрольной работе» 1ч; *Цель: контроль полученных знаний по разделу «Разрезы. Сечения»*

*Содержание:* ответьте на контрольные вопросы:

- 1. Что называется простым разрезом ?
- 2. Что такое сечение. Назовите виды сечений?
- 3. В каких случаях обозначают секущую плоскость?
- 4. Как выполняют совмещение вида с разрезом?
- 5. С какого вида берут ширину детали при построении вида слева?
- *6.* Как изображается внутреннее ребро детали на разрезе?

# *Методические указания по выполнению задания:*

Изучите внимательно сделанные записи по данной теме, а также изучите дополнительную литературу (справочные материалы, ГОСТы). При изучении данной темы особое внимание уделите графическому обозначению сечений и разрезов, просмотрите чертежи, на которых показаны разрезы и сечения.

*Форма контроля:* письменная контрольная работа

Самостоятельная работа «Выполнение расчетно-графических работ» - 6ч; *Цель: развитие необходимых навыков построения комплексного чертежа, содержащего необходимые разрезы и аксонометрических проекций с вырезом*

*Содержание:* выполнить построение чертежей на формате А3

Построение третьего вида по двум заданным и изометрическому изображению Выполнение чертежей деталей с применением простых разрезов

Выполнение чертежа с соединением половины вида с половиной разреза

Выполнение чертежа детали, содержащего необходимые сложные разрезы Построение комплексного чертежа и аксонометрической проекции с вырезом

#### *Методические указания по выполнению задания:*

1. Внимательно ознакомьтесь с заданием.

- 2. Оформите лист формата А3 рамкой и штампом.
- 3. Выберите масштаб выполнения чертежа.
- 4. Распределите расположение видов с учетом пространства листа
- 5. Постройте виды и выполните необходимое дополнительное задание
- 6. Заполните штамп

*Форма контроля:* проверка графических работ

# **3.2.2. Типовые задания для оценки знаний**

З 1. Основные правила построения чертежей и схем.

З 2. Способы графического представления пространственных образов.

З 3. Основные положения разработки и оформления конструкторской, технологической и другой нормативной документации.

# **Контрольная работа по теме «Разрезы и сечения»** (рубежный контроль)

# **Вариант 1**

1. Что называется сечением?

А) изображение фигуры, получающейся при мысленном рассечении предмета плоскостью Б) изображение предмета, мысленно рассечённого плоскостью

- В) изображение частей детали, находящейся в секущей плоскости
	- 1. Как выделяют сечения?
- А) фигуру сечения на чертеже выделяют основной сплошной толстой линией
- Б) фигуру сечения на чертеже выделяют штриховкой
- В) фигуру сечения на чертеже выделяют штриховкой тонкими линиями под углом 45'
	- Г ) фигуру сечения на чертеже выделяют штриховой линией
		- 1. Каким будет сечение детали на рисунке?
		- 2. Для чего применяют разрезы на чертежах?
		- А) для выявления поперечной формы предмета
- Б) для выявления внутреннего устройства предмета
- В) для освобождения чертежа от штриховых линий
- Г) все ответы верны
	- 1. *Выбери правильные ответы*

Как изменится изображение, если выполнить разрез?

А) штриховые линии станут сплошными, т.к. станут видимыми

Б) штриховые линии останутся

В) линии, принадлежащие виду и находящиеся перед секущей плоскостью, должны быть убраны

- Г) сплошные части детали, попавшие в секущую плоскость, заштрихованы
- Д) все части детали, попавшие в секущую плоскость, заштрихованы

Е) линии, принадлежащие виду и находящиеся за секущей плоскостью, должны быть убраны

1. Сопоставьте номера чертежей согласно применённому разрезу:

- А) фронтальный разрез
- Б) горизонтальный разрез
- В) профильный разрез

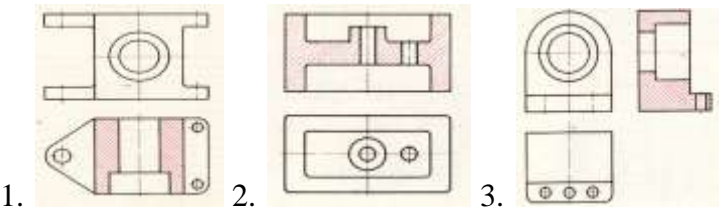

- 1. Сопоставь графические обозначения с названиями материалов:
- А) неметаллические материалы
- Б) дерево

В) стекло

) металлы и твёрдые сплавы

 $1. \Box 2. \& 3. \Box 4.$ 1. При выполнении чертежа данной детали целесообразно будет: А) применить профильный разрез Б) применить фронтальный разрез В) на главном виде использовать сечение

Г) совместить половины вида слева и профильного разреза

Д) совместить половины вида спереди и фронтального разреза

- 1. Какая линия на чертеже разделяет половину вида и половину разреза?
	- А) тонкая штрихпунктирная линия
	- Б ) сплошная волнистая линия В) тонкая пунктирная линия

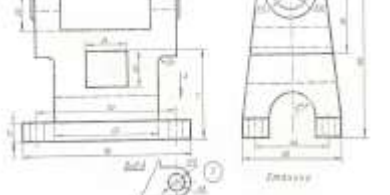

- Г) линия симметрии
	- 1. На данном чертеже целесообразно будет:

А) применить профильный разрез

Б) применить фронтальный разрез

В) на главном виде использовать местный разрез

Г) совместить половины вида слева и профильного разреза

Д) совместить половины вида спереди и фронтального разреза

- 1. Местный разрез применяют
- А) при соединении части вида и части разреза
- Б) чтобы показать в сплошной детали небольшое углубление или отверстие
- В) для выявления устройства предмета лишь в отдельном, узкоограниченном месте Г) все ответы верны
	- 1. На данном чертеже целесообразно будет:
- А) применить профильный разрез
- Б) применить фронтальный разрез
- В) на главном виде использовать местный разрез
- Г) совместить половины вида слева и профильного разреза

Д) совместить половины вида спереди и фронтального разре-

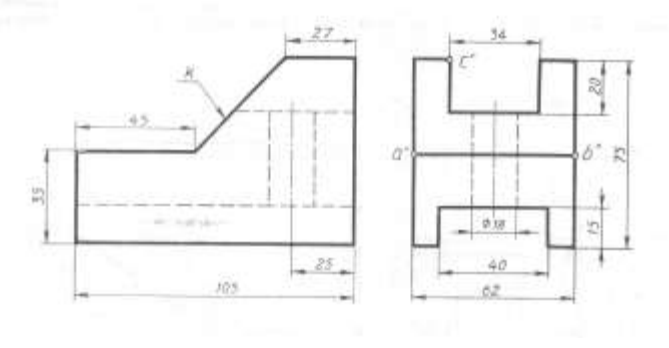

за

#### **Практическое задание**

*На обратной стороне листа согласно описанию ниже выполни:*

1. Технический рисунок детали:

В центре куба со стороной 50 мм имеется вертикальное сквозное цилиндрическое отверстие диаметром 20 мм. Посередине торцевых сторон куба имеются вырезы призматической формы: глубина 10мм, ширина 10 мм, длина 30 мм.

1. Чертёж детали, применив необходимые разрезы. Проставь размеры и оформи чертёж.

#### **Вариант 2**

- 1. Для чего применяют сечения?
- А) для выявления поперечной формы предмета
- Б) для выявления особенностей элементов в деталях вращения
- В) для освобождения чертежа от штриховых линий
- Г) все ответы верны
	- 1. *Выбери правильные ответы*

Какое сечение называется вынесенным?

А) сечение, расположенное на любом месте поля чертежа

- Б) сечение, расположенное вне контура изображения детали
- В) сечение, расположенное непосредственно на виде
- Г) сечение, расположенное непосредственно под видом по направлению секущей плоско-

сти

Д ) сечение, расположенное справа от главного вида детали

- Е) сечение, расположенное за пределами рабочего поля чертежа
	- 1. Каким будет сечение изображённой детали?
- 2. Какое изображение называют разрезом?
- А) изображение фигуры, получающейся при мысленном рассечении предмета плоскостью
- Б) изображение предмета, мысленно рассечённого плоскостью
- В) изображение частей детали, находящейся в секущей плоскости
- Г) изображение частей детали, находящейся в секущей плоскости и за ней
	- 1. *Выбери правильные ответы*

Какие бывают разрезы?

- А) простые и сложные
- Б) трудные и лёгкие
- В) полные и местные
- Г) вертикальные и горизонтальные
- Д) ломанные и ступенчатые
- Е) угловые и промежуточные
	- 1. Сопоставьте номера чертежей согласно применённому разрезу:
- А) фронтальный разрез

# Б) горизонтальный разрез

#### В) профильный разрез

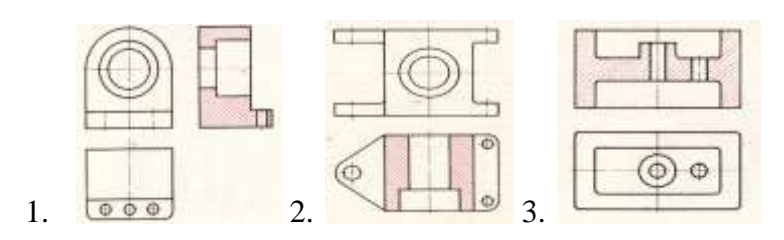

- 1. Сопоставь графические обозначения с названиями материалов:
- А) неметаллические материалы
- Б) дерево
- В) стекло
- Г) металлы и твёрдые сплавы

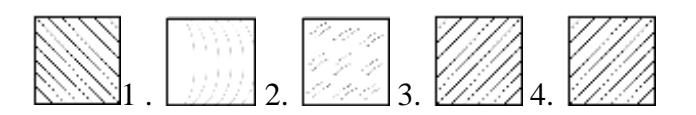

- 1. Какая линия на чертеже разделяет часть вида и часть разреза?
	- А ) тонкая штрихпунктирная линия
		- Б) сплошная волнистая линия
		- В) тонкая пунктирная линия
		- Г) линия симметрии
		- 1. На данном чертеже целесообразно будет:
		- А) применить профильный разрез
- Б) применить фронтальный разрез
- В) на главном виде использовать местный разрез
- Г) совместить половины вида слева и профильного разреза
- Д) совместить половины вида спереди и фронтального разреза
	- 1. П ри выполнении чертежа данной детали рациональным
	- решением будет:

А) применить профильный разрез

Б) применить фронтальный разрез

В) на  $\parallel$  главном виде использовать местный разрез

Г) совместить половины вида слева и профильного разреза

Д) совместить половины вида спереди и фронтального разреза

1. *Выбери правильные ответы*

При выполнении изображений, содержащих соединение половины вида и половины соответствующего разреза

- А) границей служит ось симметрии
- Б) разрез на чертеже располагается слева от оси симметрии или над ней
- В) границей служит тонкая волнистая линия
- Г) разрез на чертеже располагается справа от оси симметрии или под ней
- Д) на половине вида штриховые линии не проводят
- Е) на половине вида штриховые линии остаются

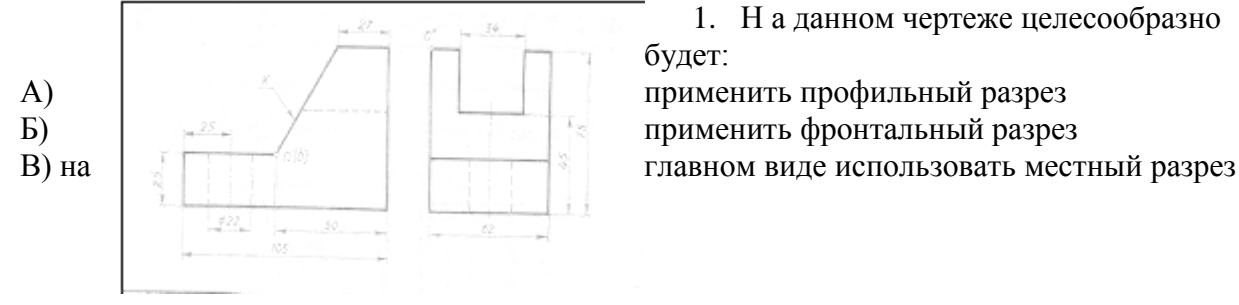

1. Н а данном чертеже целесообразно будет:

Г) совместить половины вида слева и профильного разреза

Д) совместить половины вида спереди и фронтального разреза

# **Практическое задание**

# *На обратной стороне листа согласно описанию ниже выполни:*

1. Технический рисунок детали:

В центре прямоугольной призмы с длиной 60 мм, высотой 50 мм и шириной 40 мм имеется вертикальное сквозное цилиндрическое отверстие диаметром 30 мм. Посередине торцевых сторон куба имеются вырезы призматической формы: глубина 10 мм, ширина 10 мм, длина 20 мм.

1. Чертёж детали, применив необходимые разрезы. Проставь размеры и оформи чертёж.

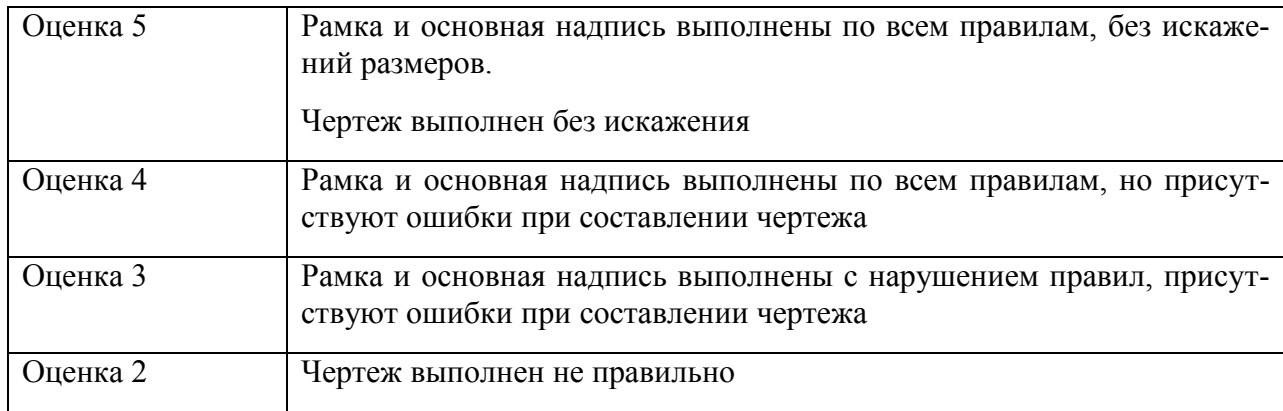

# **Критерии оценивания контрольной работы**

# **4. Контрольно-оценочные материалы для итоговой аттестации по учебной дисциплине**

Критериями оценивания по результатам итогового контроля (дифференцированный зачет) являются ответы на контрольные вопросы по дисциплине

# **Вопросы для дифференцированного зачета по дисциплине « Инженерная графика»**

1. В зависимости от чего принимается толщина штриховой, штрихпунктирной тонкой и сплошной тонкой линий?

2. Каково основное назначение следующих линий: сплошной основной, штриховой, штрихпунктирной, сплошной тонкой?

3. В чем заключается отличие в проведении центровых линий для окружностей диаметром до 12мм и более 12мм.

4. Дайте определение масштаба. Какие масштабы предусмотрены стандартом? Приведите пример масштаба увеличения и масштаба уменьшения.

5. В каких единицах выражают линейные размеры на чертежах (если единица измерения не обозначена)?

6. Какое расстояние необходимо оставить между контуром изображения и размерной линией? Между двумя параллельными размерными линиями?

7. Как по отношению к размерной линии располагается размерное число?

8. Как при помощи циркуля разделить отрезок на 2(4) равные части? Приведите пример.

9. Разделите отрезок 37мм в отношении 2:3 (при помощи геометрических построений).

10. Используя циркуль, выполните деление окружности R 30мм на 3и6 равных частей.

11. При помощи циркуля, разделите окружность R 20мм на 5 и 7 равных частей.

12. Что называется сопряжением? Постройте сопряжение дуги окружности с прямой линией.

13. Выполните сопряжение двух окружностей. Определите точки перехода (сопряжения).

14. Назовите известные вам лекальные кривые. Приведите пример построения одной из них.

15. Какие кривые носят название «коробовые»? Перечислите известные вам коробовые кривые и постройте одну из них.

16. Что называется проекцией? Постройте ортогональные проекции точки А (15;30;50).

17. Каково взаимное расположение плоскостей проекций? Как направлены проецирующие лучи, по отношению к плоскостям проекций?

18. Выполните схемы расположения осей для прямоугольной изометрии и прямоугольной диметрии. Укажите величину углов и коэффициенты искажения по осям.

19. Постройте правильный треугольник со стороной равной 35мм в прямоугольной изометрии, расположив его на плоскостях проекций.

20. Постройте правильный шестиугольник в прямоугольной диметрии, расположив его на плоскостях проекций.

21. Приведите пример построения окружности в прямоугольной изометрии.

22. Какие геометрические тела называются многогранниками? На макете многогранника поясните, из каких элементов он состоит.

23. Назовите, какие тела вращения вы знаете. Сформулируйте определение.

24. Постройте прямоугольную изометрию прямого кругового цилиндра R20мм, высота 50мм.

25. На примере ваших графических работ, объясните, как определяются недостающие проекции точки, принадлежащей поверхности геометрического тела.

26. Что называется разверткой поверхности геометрического тела?

27. Выполните макет произвольного многогранника.

28. Назовите формулу развертки боковой поверхности цилиндра.

29. Выполните развертку поверхности конуса. Как определяется величина угла при вершине?

30. Объясните принцип построения разверток многогранников на примере

- правильной пирамиды;
- прямой призмы.

31. Выполните развертку тел вращения:

- прямого кругового конуса;
- цилиндра.

32. Дайте определение проецирующей плоскости. Приведите пример.

33. Какую форму может иметь сечение цилиндра проецирующей плоскостью?

34. Перечислите все возможные варианты.

35. Какую форму может иметь сечение прямого кругового конуса проецирующей плоскостью? Приведите примеры.

36. В чем заключается способ вспомогательных секущих плоскостей?

37. Когда в графических работах применяется способ вспомогательных секущих плоскостей?

38. Построить сечение многогранника проецирующей плоскостью. Приведите пример.

39. Как определить натуральную величину сечения геометрического тела проецирующей плоскостью? Приведите пример.

40. Что в «Инженерной графике» называется видом? Запишите названия известных вам видов.

41. Как располагаются виды на чертеже? Допустимо ли произвольное расположение видов?

42. Какие аксонометрические проекции вам известны? Под каким углом расположены оси в этих проекциях? Приведите пример (схему).

43. Постройте окружность R25 в прямоугольной изометрии (окружность расположена в горизонтальной плоскости).

44. Объясните, в чем отличие технического рисунка от аксонометрической проекции?

45. Для чего применяют разрезы на комплексных чертежах? В чем отличие между разрезом и сечением?

46. Классифицируйте разрезы (по направлению секущей плоскости).

47. Чем сложные разрезы отличаются от простых?

48. Под каким углом выполняется штриховка в разрезе на комплексном чертеже детали? Как определяется направление штриховки в разрезе в аксонометрии?

При оценивании ответов на контрольные вопросы учитывается количество правильных и неправильных ответов в соответствии с таблицей.

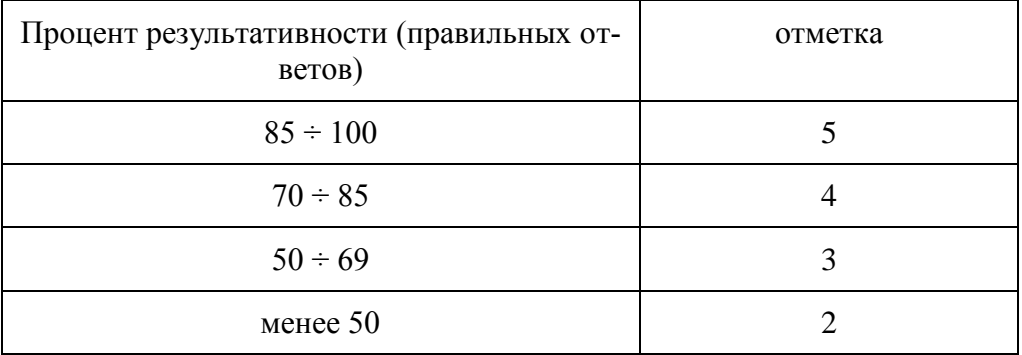

### Лист согласования

# Дополнения и изменения к комплекту КОС на учебный год

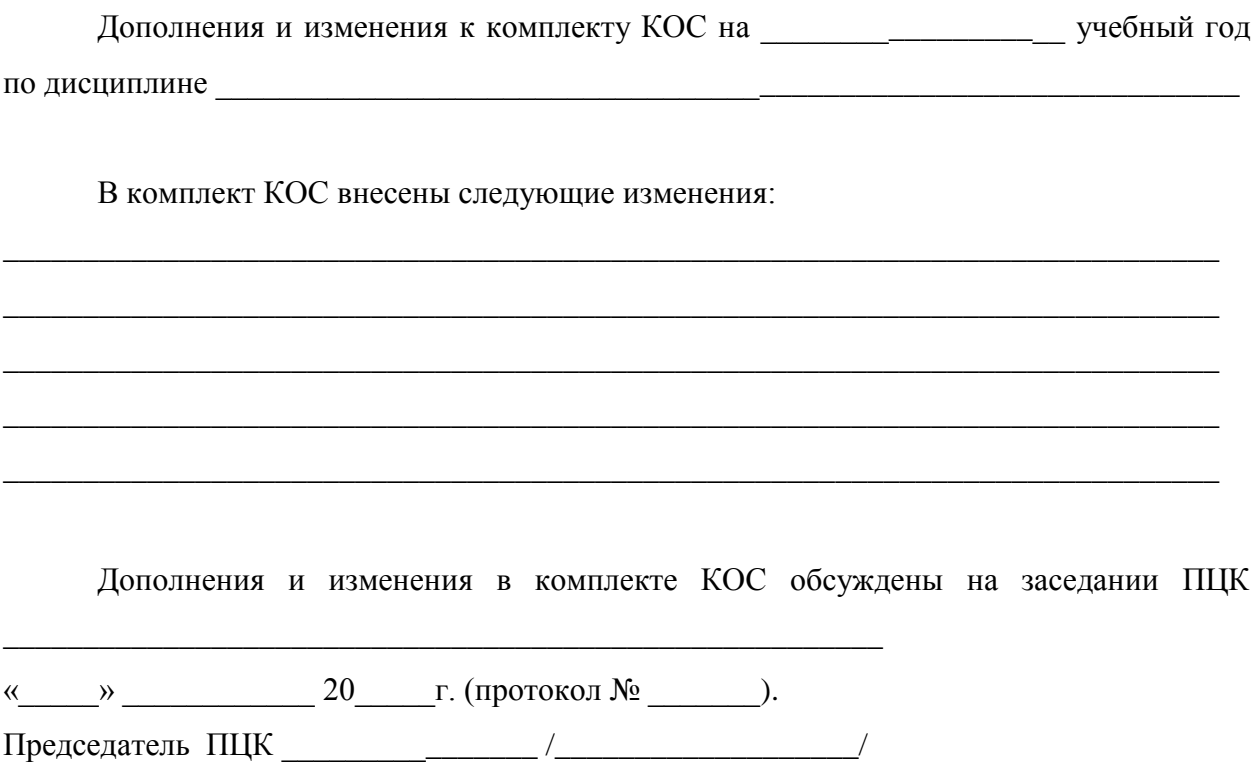